## Magnetfeldberechnung

#### Frank Buß

#### 3. Januar 2009

## Lotfußberechnung

Zur Berechnung des Magnetfeldes in einem Punkt leiten wir zunächst eine allgemeine Formel her, um einen Lotfußpunkt zu berechnen.

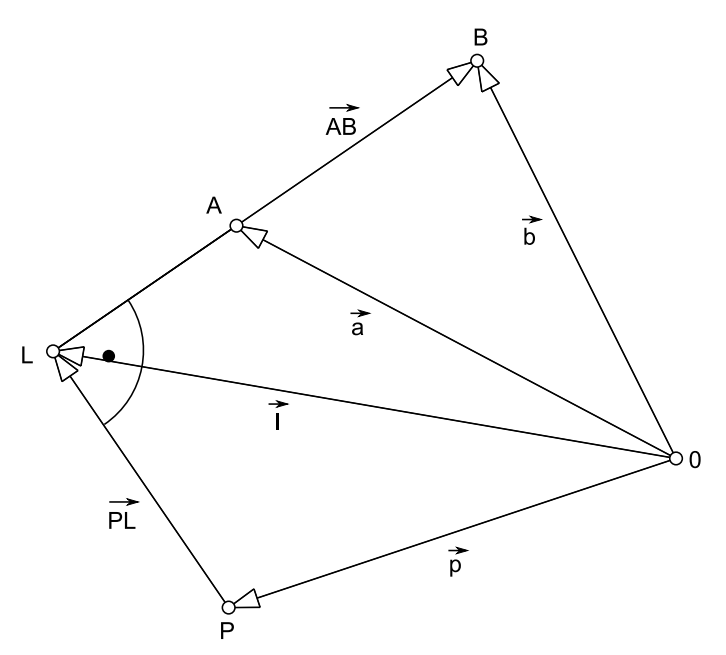

Gegeben sind die Punkt *A*, *B* und *P*. Gesucht ist der Lotfußpunkt *L*, der auf der Geraden liegt, die durch die Punkte *A* und *B* geht, sowie der auf der Geraden liegt, die durch *P* geht und die senkrecht zur Geraden durch *A* und *B* ist. Eine Bedingung dazu ist, daß das Skalarprodut der beiden Geraden Null ist:

$$
\overrightarrow{PL} \cdot \overrightarrow{AB} = 0 \tag{1}
$$

Wir können nun die Gerade durch die beiden Punkte *A* und *B* folgendermaßen beschreiben:

$$
\vec{l} = \vec{a} + k \cdot \vec{AB} \tag{2}
$$

 $Da \vec{p} + \vec{PL} = \vec{l}$  ist, also  $\vec{PL} = \vec{l} - \vec{p}$  können wir das in Gleichung (1) einsetzen und erhalten:

$$
(\vec{l} - \vec{p}) \cdot \vec{AB} = 0 \tag{3}
$$

Setzen wir jetzt die Definition für  $\vec{l}$  aus Gleichung (2) in Gleichung (3) ein, dann ergibt sich:

$$
(\vec{a} + k \cdot \vec{AB} - \vec{p}) \cdot \vec{AB} = 0 \tag{4}
$$

Für den Fall  $\mathbb{R}^3$  und der Defintion  $A = (A_x, A_y, A_z)$ ,  $B = (B_x, B_y, B_z)$  und  $P = (P_x, P_y, P_z)$ , ergibt sich für k folgende Formel:

$$
k = \frac{A_x^2 + A_y^2 + B_x P_x - A_x (B_x + P_x) + B_y P_y - A_y (B_y + P_y) + (A_z - B_z)(A_z - P_z)}{(A_x - B_x)^2 + (A_y - B_y)^2 + (A_z - B_z)^2}
$$
(5)

Somit läßt sich der Ortsvektor  $\vec{l}$  zum Punkt *L* wie folgt berechnen:

$$
\vec{l} = \begin{pmatrix} A_x + k \cdot (B_x - A_x) \\ A_y + k \cdot (B_y - A_y) \\ A_z + k \cdot (B_z - A_z) \end{pmatrix}
$$
\n(6)

### Gerader Linienleiter

Nun betrachten wir einen geraden Leiter und berechnen das Magnetfeld im Punkt P (nach Wikipedia <sup>1</sup>).

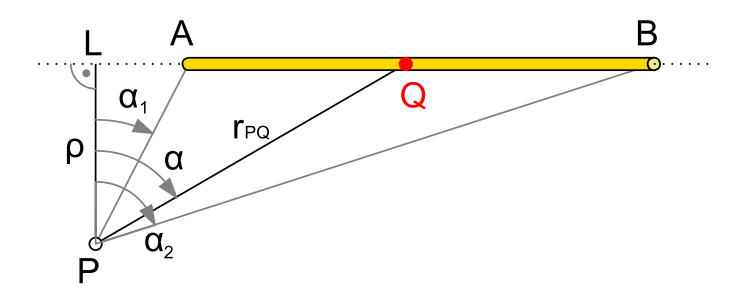

Das vektorielle Magnetfeld wird folgendermaßen berechnet:

$$
\mathbf{B}(\mathbf{P}) = \frac{\mu_0 \mathbf{I}}{4 \pi \rho} \left( \sin \alpha_2 - \sin \alpha_1 \right) \vec{e}_a \tag{7}
$$

Mit  $\mu_0 = 4\pi \cdot 10^{-7} N \cdot A^{-2}$ 

 $\vec{e}_a$  ist der Einheitsvektor senkrecht zur Ebene, in der *P* und der Leiter liegen, also

$$
\vec{e}_a = \frac{\vec{PA} \times \vec{PB}}{\left| \vec{PA} \times \vec{PB} \right|} \tag{8}
$$

Um den Winkel zwischen zwei Vektoren zu berechnen, kann das Skalarprodukt verwendet werden:

$$
\vec{a} \cdot \vec{b} = |\vec{a}| |\vec{b}| \cos(\theta) \tag{9}
$$

Daraus folgt:

$$
\theta = \arccos\left(\frac{\vec{a} \cdot \vec{b}}{|\vec{a}||\vec{b}|}\right) \tag{10}
$$

Für  $\mathbb{R}^3$  gilt außerdem:

$$
\vec{a} \cdot \vec{b} = a_x b_x + a_y b_y + a_z b_z \tag{11}
$$

Somit kann  $\alpha_1$  wie folgt bestimmt werden:

$$
\alpha_1 = \arccos\left(\frac{\overrightarrow{PL} \cdot \overrightarrow{PA}}{|\overrightarrow{PL}||\overrightarrow{PA}|}\right) \tag{12}
$$

und  $\alpha_2$ :

$$
\alpha_2 = \arccos\left(\frac{\overrightarrow{PL} \cdot \overrightarrow{PB}}{|\overrightarrow{PL}||\overrightarrow{PB}|}\right) \tag{13}
$$

Zu beachten ist hier allerdings, daß  $\alpha_1$  immer den eingeschlossenen Winkel bezeichnet, sodaß es negiert werden muß, falls  $k > 0$  ist und  $\alpha_2$  muß negiert werden, wenn  $k > 1$  ist.

Für eine genauere Berechnung kann das noch weiter vereinfachen, indem man ausnutzt, daß √ *sin*(*arccos*(*x*)) = √ $1-x^2$  gilt, sowie *sin*(−*arccos*(*x*)) = −√ $1-x^2$ , da dann der Term einfacher ist und  $sin(arccos(x)) = \sqrt{1-x^2}$  gilt, sowie  $sin(-arccos(x)) = -\sqrt{1-x^2}$ , da dann der Term einfacher ist und keine trigonometrischen Funktionen mehr vorkommen, die speziell an den Rändern zu 0◦ usw., ungenauer sein können, als der vereinfachte Term.

<sup>1</sup>http://de.wikipedia.org/wiki/Biot-Savart-Gesetz

# Beispiel

Ein Beispiel für den geraden Linienleiter, zur leichteren Darstellung mit z=0:

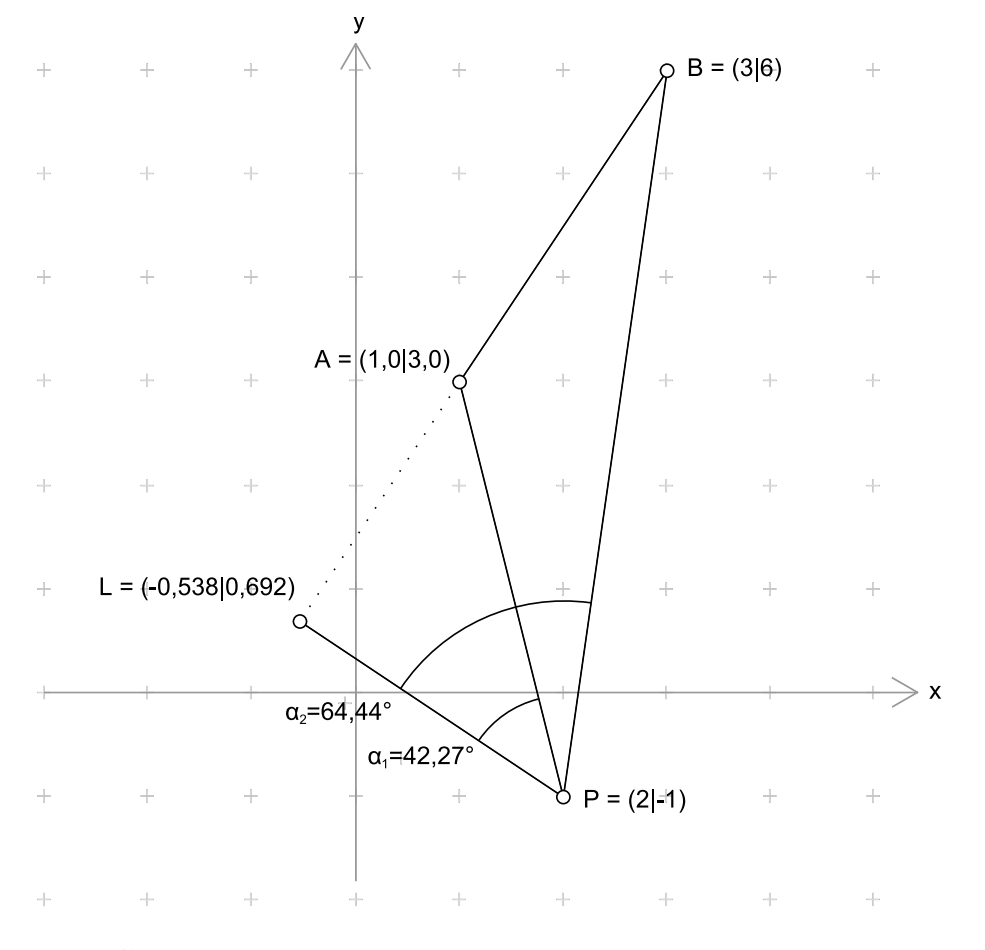

Wegen  $z = 0$  gilt:

$$
\vec{e}_a = \begin{pmatrix} 0 \\ 0 \\ -1 \end{pmatrix} \tag{14}
$$

Wenn also ein Strom von 1 A fließt, dann können wir in P eine magnetische Flußdichte von ca. 7,5 Nanotesla messen.